2.4 Administrators 25. 129, 129, 129, 129, 30, 200, 130, 130, 130, 130, 130, 140, 5.1 Ille Wollu Statement 130 A UnollageM related (Negation) 26 Operator Precedence and Associated the United States of Leader Research 2.3 Displaying Numerical Results 30 Community State and concentrate the second service of the Second State of State State State State State State State State State State State State State State State State State State Stat what is a seas reduced madio S.A. The ne Statesheat Too. Contents CHAPTER SIX Program Development inqui evibsisini

*Acknowledgments vi Introduction xv*

PART ONE Fundamentals 1

CHAPTER ONE Getting Started 3

1.1 Modules and Functions 4 The main() Function 7

1.2 The printf () Function  $10$ <br>1.3 Programming Style  $13$ 

<u> Alexandr Starlander (\* 1</u>234

2.1 Data Types 20 Integer Values 20 Floating Point and Double Precision Numbers 21 Scientific Notation 21 Character Type 22 Cinsers 221 Escape Sequences 23 The 11-ease Obain thank

- 1.3 Programming Style 13 Comments 14
- 1.4 Common Programming Errors 17 ns 200 00-loxinoO 1O woll OWT ISLAS
- 1.5 Chapter Summary 18

## CHAPTER TWO Data Types, Declarations, and Displays 19

38 Jugni burgilu8 Milw () Toase &&

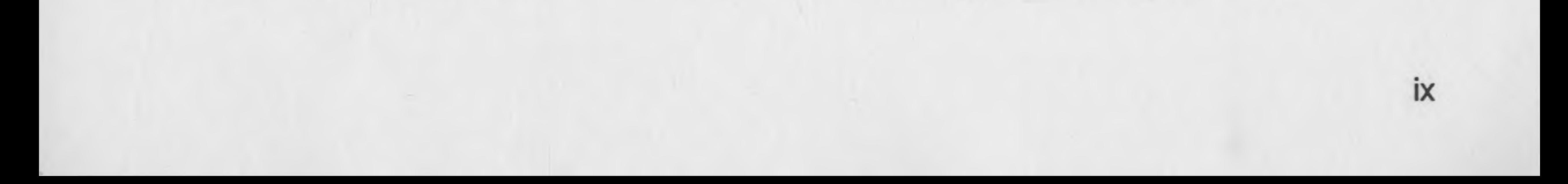

- 2.2 Arithmetic Operators 25 Integer Division 26 A Unary Operator (Negation) 26 Operator Precedence and Associativity 26 2.3 Displaying Numerical Results 30 Formatted Output 32 Other Number Bases 34 2.4 Variables and Declarations 40 Declaration Statements as Definition Statements 46 2.5 Integer Qualifiers 51 Determining Storage Size 53
- 2.6 Common Programming Errors 54
- 2.7 Chapter Summary 55
- 2.8 Chapter Supplement: Bits, Bytes, Addresses, and Number Codes 56 Words and Addresses 57

Two's Complement Numbers 57

3

OF nodbrug () hand ag soll the

**T BISCHOWE REELAHD** 

AL almonamou

GI MOLLOMBOTINI

#### CHAPTER THREE Assignments, Addresses, and Interactive Input 59

- 3.1 Assignment 60 Assignment Variations 64 Accumulating 65 Counting 66
- 3.2 Addresses 70 Storing Addresses 73 Using Addresses 74 Declaring Pointers 75
- 3.3 The scanf () Function 80
- 3.4 scanf () with Buffered Input 87
- 3.5 Named Constants 91
- 3.6 Common Programming Errors 95
- 3.7 Chapter Summary 96

PART TWO Flow Of Control 99

CHAPTER FOUR Selection 101 4.1 Relational Expressions 102 Logical Operators 104 4.2 The if—else Statement <sup>107</sup> Compound Statements 109 One-Way Selection 111 4.3 Nested if Statements <sup>114</sup> The if-else Chain <sup>115</sup> 4.4 The switch Statement <sup>121</sup> 4.5 Common Programming Errors 126

4.6 Chapter Summary 128

X

PARISOUR Surfair

ayana, uHali alitiAm

8.1 Single-Dimensional Araba

The moldscilablink variab S.8

A lo fugurO bas ingul.

PAS France Names as combers Fe

TOD Toinicra bind Library Functions 296

**TOE eventA rednom** 

Oct enound alt

ACE Artiourd2 to evantA City

113 Fashing and Returning Struct

LI.7 Contenent Programment print

SEE southurde animalisar

9.5 Chapter Summismy 286

#### CHAPTER FIVE Repetition 129

5.1 The while Statement 130

5.2 scanf () Within a while Loop <sup>137</sup> Sentinels 144

scanf () Within a for Loop 154 Nested Loops 154

break and continue Statements <sup>145</sup> The Null Statement 146

5.3 The for Statement <sup>148</sup>

5.4 The do Statement 160 Validity Checks 162

5.5 Common Programming Errors 163 5.6 Chapter Summary 164

#### PART THREE Modularity 165

# CHAPTER SIX Program Development 167

- 6.1 Analysis, Design, and Testing Phases 169 Analysis 172
	- Design 174 Testing 175
- 6.2 Algorithms 179
- 6.3 Other Program Considerations 182
- 6.4 Common Programming Errors 185
- 6.5 Chapter Summary 185

11.8 Ghanner to the community xi

# CHAPTER SEVEN Writing Your Own Functions 187

- 7.1 Function and Argument Declarations 188
- 7.2 Returning Values 195
	- More on Returning Values (void Type) 201
- 7.3 Standard Library Functions 204 Input/Output Library Functions 205 Mathematical Library Functions 205 String Library Functions 208 estubutuk. MEVE IS ARTILITO Miscellaneous Routines 208
- 7.4 Variable Scope 211 Misuse of Globals 214
- 7.5 Variable Storage Class 217 Local Variable Storage Classes 218 Global Variable Storage Classes 221 Thusholi 472 acc aidd beand N11
- 7.6 Passing Addresses 225
	- Assing Addresses 225<br>Passing, Storing, and Using Addresses 226
- 7.7 Common Programming Errors 233
- 7.8 Chapter Summary 234

# PART FOUR Complex Data Types 237

#### CHAPTER EIGHT Arrays 239

- 8.1 Single-Dimensional Arrays 240 Input and Output of Array Values 244
- 8.2 Array Initialization 247
- 8.3 Passing Arrays 250
- 8.4 Two-Dimensional Arrays 255 Larger-Dimensional Arrays 260
- 8.5 Common Programming Errors 261
- 8.6 Chapter Summary 262

#### CHAPTER NINE Arrays, Addresses, and Pointers 263

Commune Proprainent

SOC enotivory y madul gones

- 9.1 Array Names as Pointers 264
- 9.2 Pointer Arithmetic 270

Pointer Initialization 274

- 9.3 Passing and Using Array Addresses 275 Advanced Pointer Notation 279
- 9.4 Common Programming Errors 283

9.5 Chapter Summary 286

## CHAPTER TEN Character Strings 287

10.1 String Fundamentals 288 String Input and Output 288 String Processing 290 Character-by-Character Input 292 10.2 Pointers and Library Functions 296 Library Functions 301

10.3 String Definitions and Pointer Arrays 304 Pointer Arrays 307

10.4 Formatting Strings 311

In-Memory String Conversions 312 Format Strings 313

10.5 Common Programming Errors 314 10.6 Chapter Summary 315

#### CHAPTER ELEVEN Structures 317

- 11.1 Single Structures 318
- 11.2 Arrays of Structures 324
- 11.3 Passing and Returning Structures 328 Returning Structures 332

11.4 Linked Lists 335

11.5 Dynamic Storage Allocation 343

11.6 Unions 350

- 11.7 Common Programming Errors 353
- 11.8 Chapter Summary 354

••

XII

#### PART FIVE Additional Topics 355

#### CHAPTER TWELVE Data Files 357

- 12.1 Declaring, Opening, and Closing Files 358 Opening a File 359 Closing a File 362
- 12.2 Reading and Writing Files 363 Standard Device Files 367 Other Devices 369
- 12.3 Random File Access 371
- 12.4 Passing and Returning File Names 374

12.5 Common Programming Errors 377 12.6 Chapter Summary 378 12.7 Chapter Supplement: Control Codes 379

#### CHAPTER THIRTEEN Bit Operations 383

13.1 The AND Operator 384 13.2 The Inclusive OR Operator 386 13.3 The Exclusive OR Operator 387 13.4 The Complement Operator 388 13.5 Different-Size Data Items 389 13.6 The Shift Operators 390 13.7 Chapter Summary 393

## CHAPTER FOURTEEN Additional Capabilities 395

14.1 Expressions Revisited 396 Casts 398 Conditional Expressions 400 14.2 User-Specified Data Types 402 Enumerated Data Types 402 The typedef Statement <sup>405</sup> 14.3 Defining Macros 406 14.4 Command Line Arguments 410 14.5 The goto Statement 416 14.6 Chapter Summary 417

## Appendixes 419

A. Operator Precedence Table 420

- B. ASCII Character Codes 421
- unied for only a small new single of the hotal C. Input, Output, and Standard Error Redirection 422

Index 425

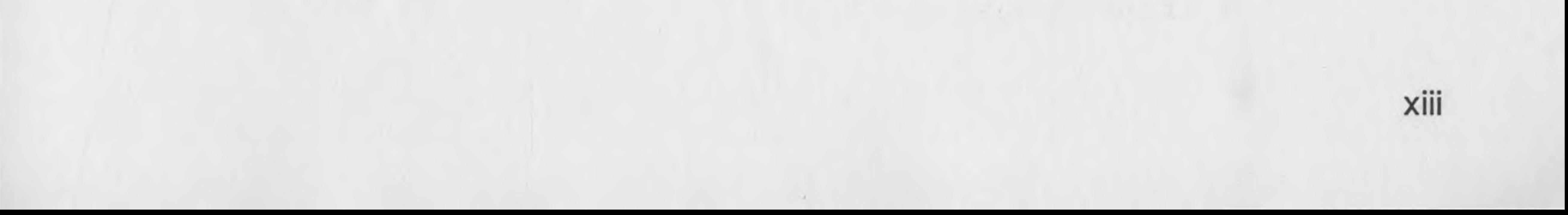

I whenever to direct its operation surce stally spine buoking lass new hea-

ing, in a conquier the driver is a set of